- 1. Go to **Portal Login** and get into your account.
- 2. Click on the **Faculty tab**. Click on the **Lab Attendance by Professor** link on the Faculty Self Service Column (near the bottom). \*\*Be sure to click on the one that says "By Professor."

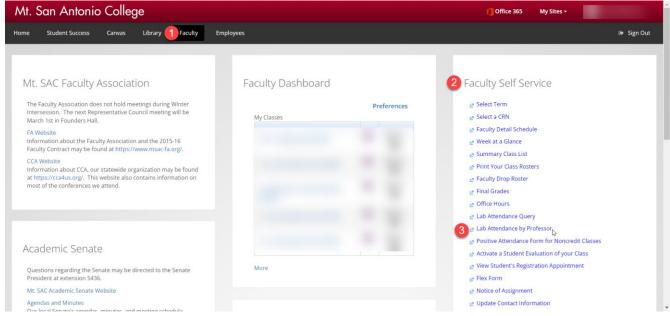

You will get to the Lab Attendance Query by Instructor screen. The Instructor ID will be filled in already with your ID. Select the start date and end date of your report by filling in the From Date and the To Date fields.
In the Lab CRNs field, enter the Lab CRNs

Lab Attendance Query by Instructor

| Term 🚺          | From Date 🛛 💈            | To Date             |
|-----------------|--------------------------|---------------------|
| Fall 2023 🗸     | ***Start of Term*** 🗸    | ***End of Term*** 🗸 |
| LAB CRNS        |                          |                     |
| Dick            | here for the list of Lab | CRNs                |
| Please enter In | structor IDs OR Class O  | CRNS:               |
| Instructor ID:  | A0*****                  |                     |
| Class CRNs:     |                          |                     |
| Submit Reset    |                          |                     |

In the Lab CRNs field, enter the Lab CRN that is associated with your course. (Please note: this first CRN field is NOT your course CRN. The first CRN to enter is the LAB CRN.) You can find the LAB CRNs by clicking where it says
Click here for the list of Lab CRNs and

scrolling down until you find the lab and the course you want.

- Class CRNs (Optional): Type your Class CRN if you want a report for only one class you teach and not all of them.
- 6. Click on Submit and get your on-line report.

## Example of Lab Attendance Report:

## It is sorted by Student name

| Term                                       | From Date             | To Date             | Sort By |  |  |  |  |
|--------------------------------------------|-----------------------|---------------------|---------|--|--|--|--|
| Summer 2010 🗸                              | ***Start of Term*** 🗸 | ***End of Term*** 🗸 | Name 🛩  |  |  |  |  |
| LAB CRNS: 10965                            |                       |                     |         |  |  |  |  |
| ① Click here for the list of Lab CRNs      |                       |                     |         |  |  |  |  |
| Please enter Instructor IDs OR Class CRNS: |                       |                     |         |  |  |  |  |
| Instructor ID:                             | 999999999             |                     |         |  |  |  |  |
| Class CRNs:                                |                       |                     |         |  |  |  |  |
| Submit Reset                               |                       |                     |         |  |  |  |  |

## Query Result:

| No. | Class<br>CRN | Course<br>ID | Course Title         | Student<br>ID | Student Name: | Lab<br>CRNs | Period<br>Hours | Term<br>Hours | Period Total<br>Hours for All<br>CRNs | Term Total<br>Hours for All<br>CRNs | Enrollment<br>Status |
|-----|--------------|--------------|----------------------|---------------|---------------|-------------|-----------------|---------------|---------------------------------------|-------------------------------------|----------------------|
| 1   | 10174        | FRCH 1       | Elementary<br>French |               |               | 10965       | 2.6             | 2.6           | 2.6                                   | 2.6                                 |                      |
| 2   | 10174        | FRCH 1       | Elementary<br>French |               |               |             |                 | _             | c                                     | ) 0                                 |                      |
| 3   | 10174        | FRCH 1       | Elementary<br>French |               |               | 10965       | 0               | C             | )<br><u>c</u>                         | ) 9                                 |                      |
| 4   | 10174        | FRCH 1       | Elementary           |               |               | 10965       | 9               | 9             | 2.7                                   | 2.7                                 |                      |
| _   |              |              | French               |               |               | 10965       | 2.7             | 2.7           |                                       |                                     |                      |
| 5   | 10174        | FRCH 1       | Elementary<br>French |               |               |             |                 |               | C                                     | ) 0                                 |                      |